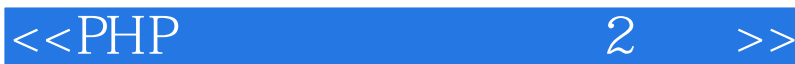

 $<<$ PHP  $2$   $>>$ 

- 13 ISBN 9787115284303
- 10 ISBN 711528430X

出版时间:2012-7

[ ] David Powers

译者:陈宝国,盛海艳,张冠楠

页数:411

字数:626000

PDF

http://www.tushu007.com

, tushu007.com

 $<<$ PHP  $2$   $>>$ 

 $,$  tushu007.com

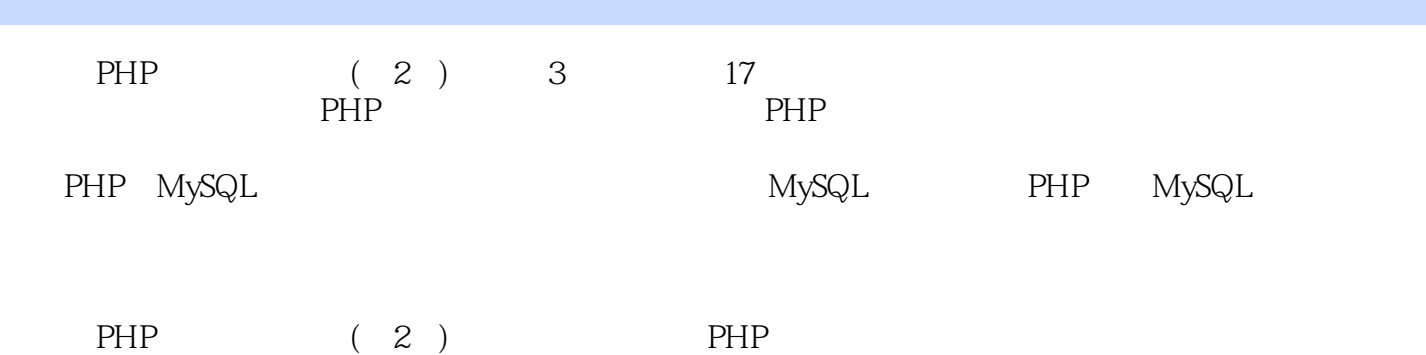

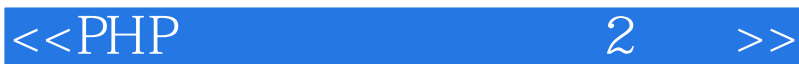

David Powers Adobe社区专家、Adobe认证Dreamweaver讲师。 20<br>2010 PHP 5.3 Zend<br>BBC  $20$  BBC

这段经历点燃了他进行Web开发的热情,并一直延续至今。

 $2004$  Web PHP Web

, tushu007.com

 $<<$ PHP $\qquad \qquad 2$ 

a. tushu007.com

 $1$  PHP  $\qquad$   $\qquad$  1 1.1 PHP 2  $1.2$  PHP  $2$ 1.3 PHP 5  $1.31$  6 1.32 PHP 6 1.4 PHP 6 1.5  $8 \over 2$ PHP 9 2.1 PHP 9  $2.2$  10 2.3 Windows 11 2.3.1 Windows 11 2.3.2 Web 11  $233$  Windows  $233$  Windows XAMPP 12 234 Microsoft Web PI PHP 15  $24$  Mac OS X 17 24.1 MAMP 18 24.2 MAMP 18 2.5 PHP (Windows Mac) 19 2.6 PHP 23<br>2.7 24  $27$ 第3章 如何编写PHP脚本 25 3.1 PHP 25  $31.1$  PHP 26 31.2 PHP 26 3.1.3 PHP 27 3.1.4 27 3.1.5 用分号结束命令 29 31.6 30 31.7 31 3.1.8 PHP 32 31.9 32 3.1.10 做出判断 35 31.11 36  $31.12$   $37$ 3.1.13 使用循环来执行重复性任务 37 31.14 37 31.15 PHP 38 31.16 PHP 39 3.1.17 PHP 40 3.2 PHP 42<br>3.2.1 PH PHP 42 3.2.2 PHP 42

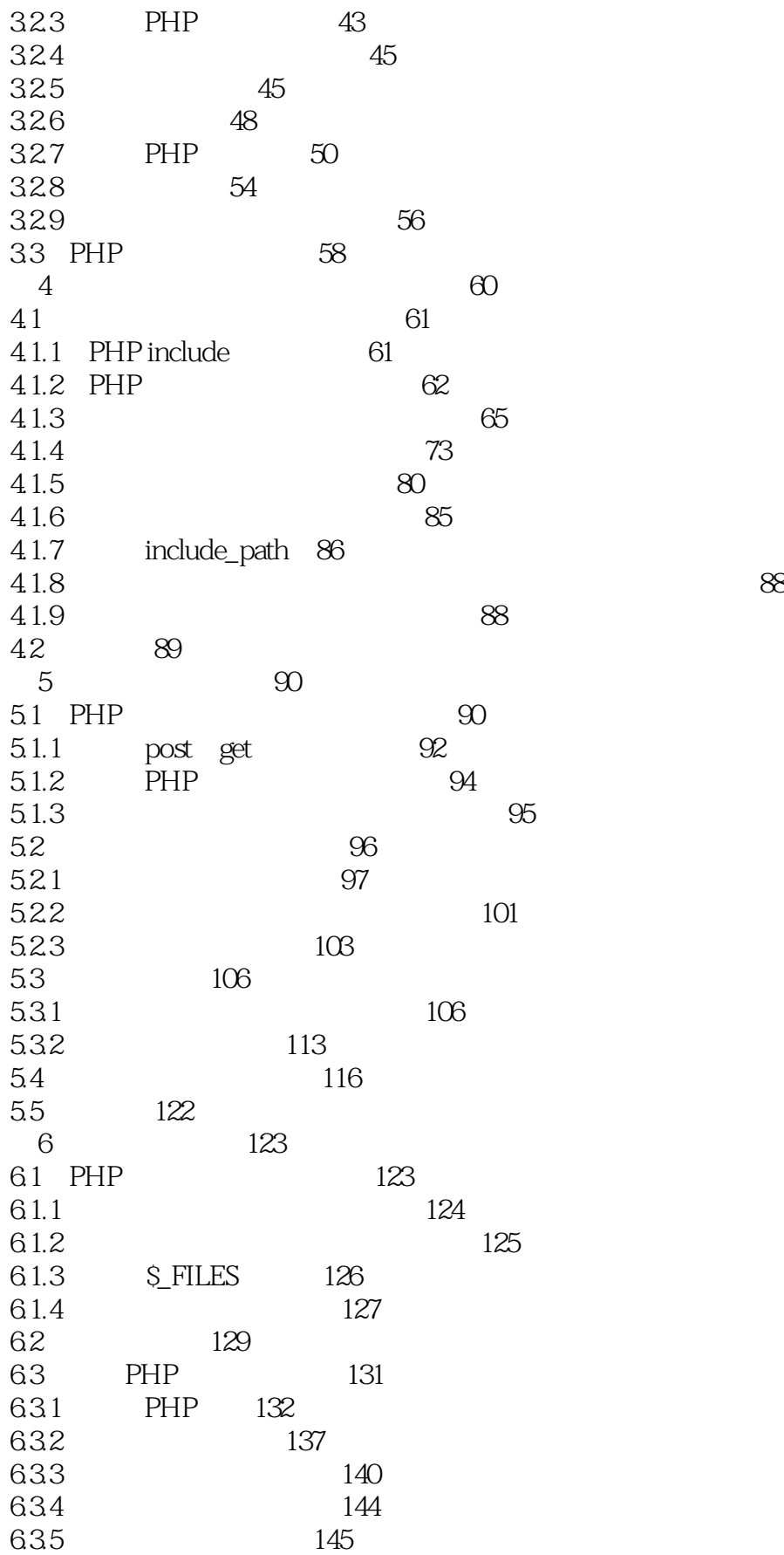

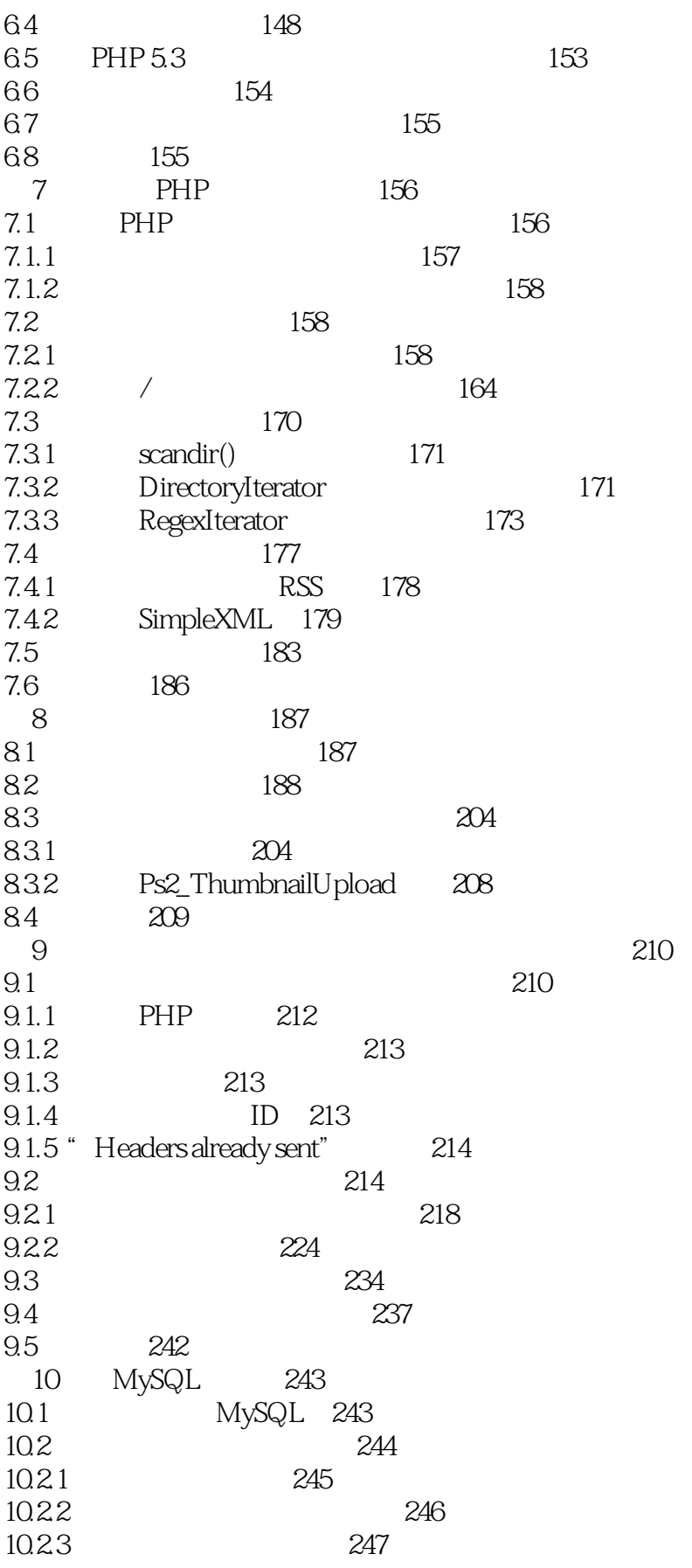

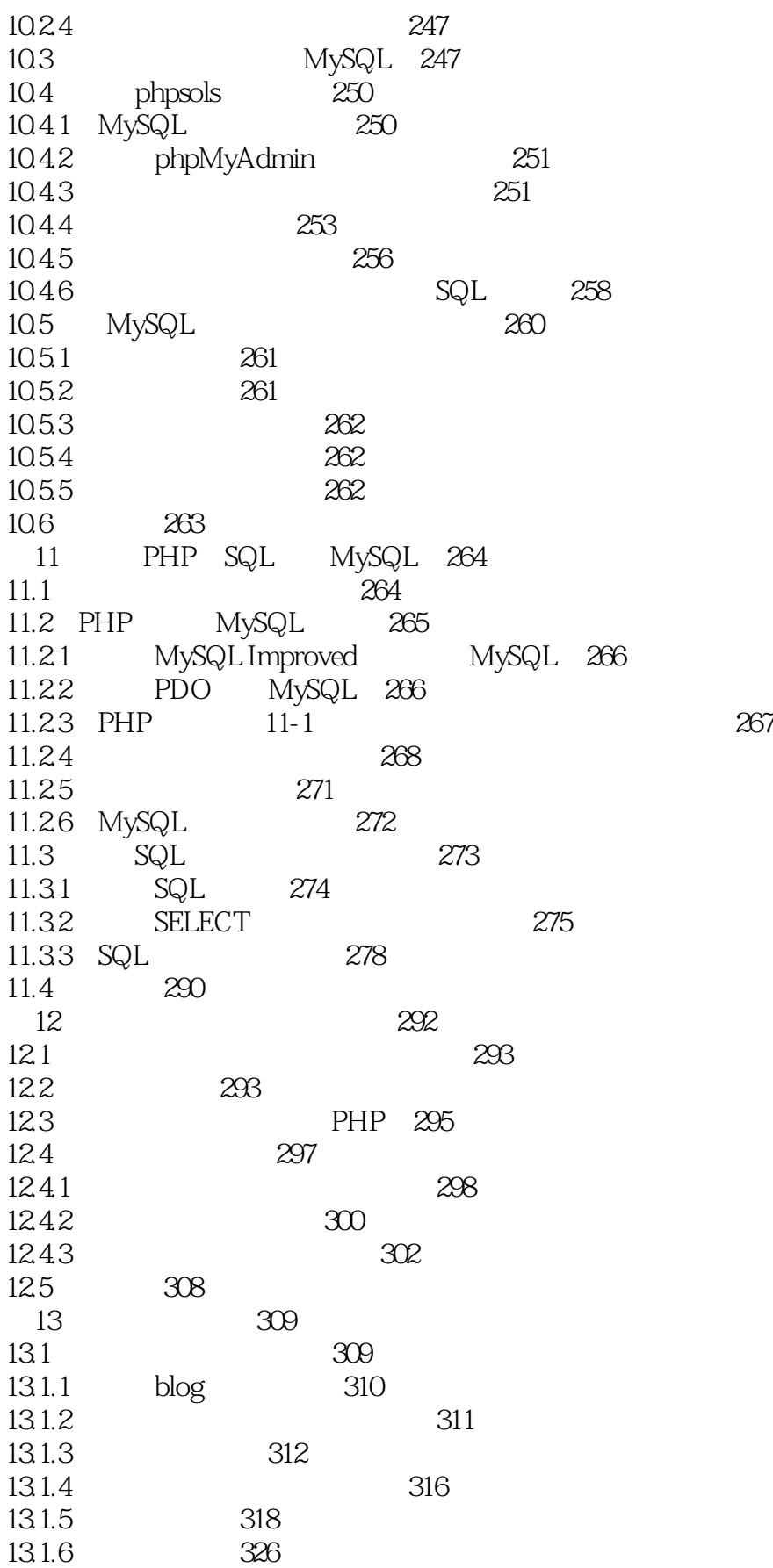

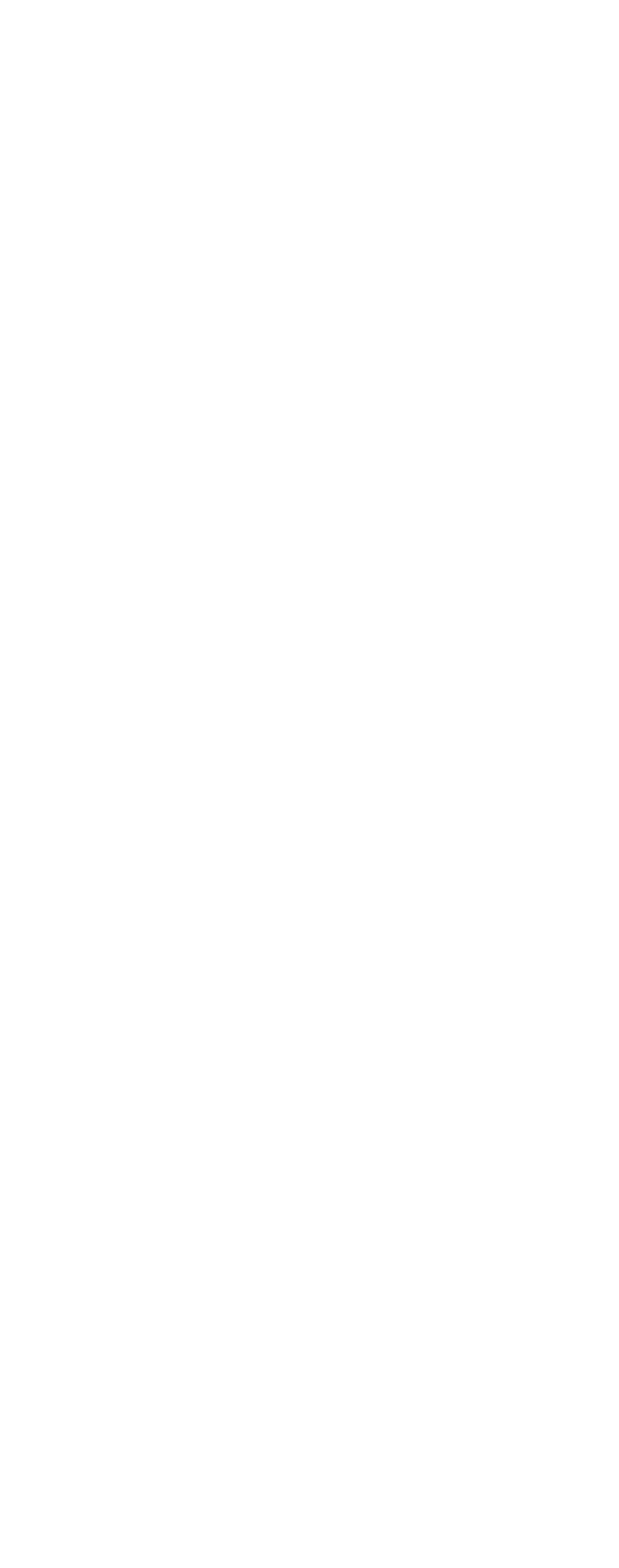

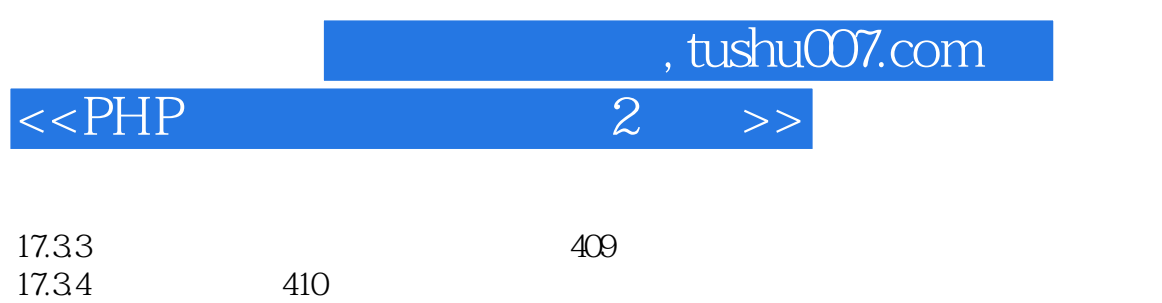

 $17.4$   $411$   $411$ 

 $17.5$ 

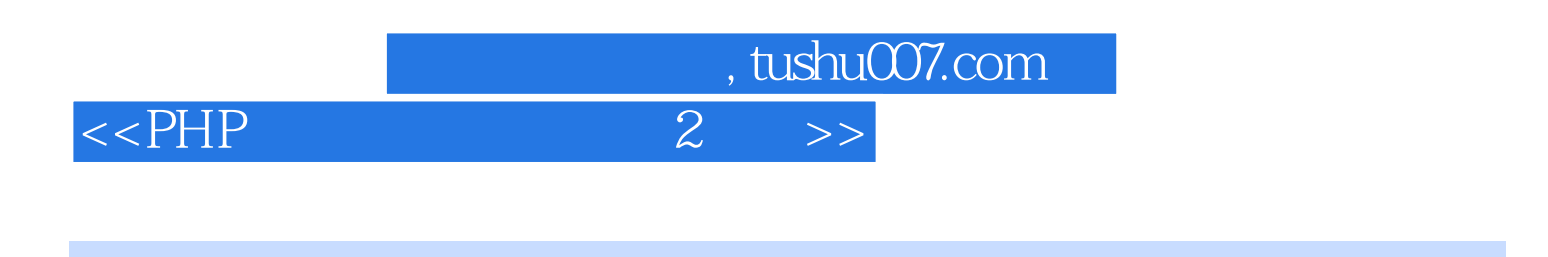

PHP PHP PHP PHP 4 PHP 5

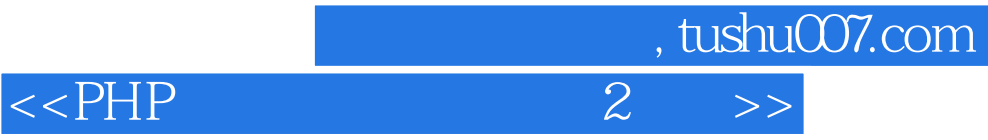

本站所提供下载的PDF图书仅提供预览和简介,请支持正版图书。

更多资源请访问:http://www.tushu007.com